#### **Debugging race condition problems in GStreamer**

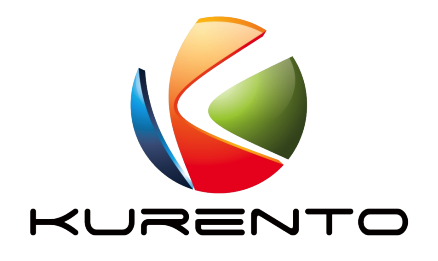

*<u>Systreamer</u>* **Conference 2016 10-11 October 2016 Berlin, Germany**

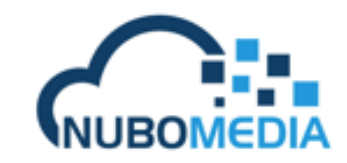

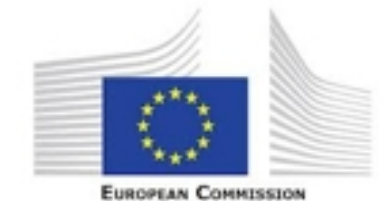

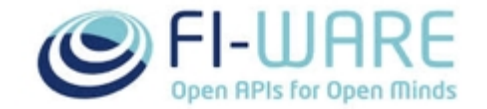

**Miguel París** mparisdiaz@gmail.com

## Who I am

#### **Miguel París**

- Software Engineer
- Telematic Systems Master's
- Kurento real-time responsible
- [mparisdiaz@gmail.com](mailto:mparisdiaz@gmail.com)
- Twitter: @mparisdiaz

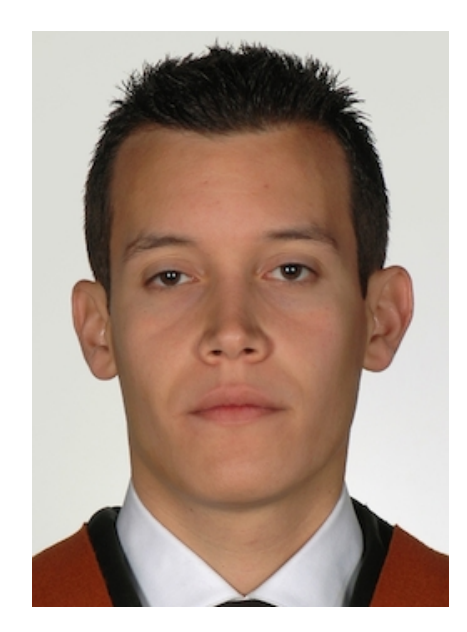

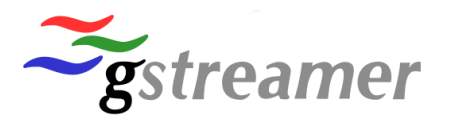

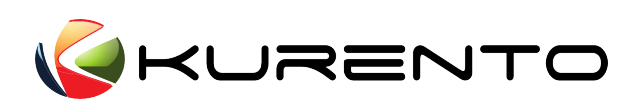

### Overview

- Dealing with multi-threaded systems is not easy in general
- Systems related to media with real-time restrictions are even much more complicated
	- Critical bugs are only seen under specific race conditions that only take place time to time
	- Debugging is a hard work that can consume a lot of time
- Some bugs found in the "Kurento context" due to we work with dynamic pipelines (performing changes while pipeline is running)
	- $\blacksquare$  link
	- **Unlink**
	- Renegotiate

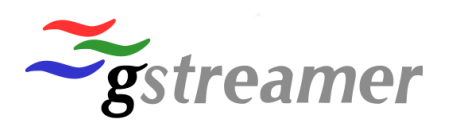

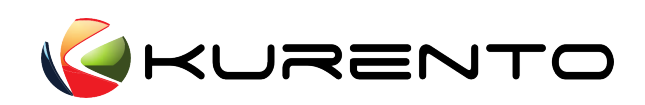

#### Process

#### 1) Find

- Production
- Tests
- 2) Reproduce
	- Can we create a simple test/program to reproduce the problem?
	- It is not needed that it always fails
- 3) Understand
	- Can we gather enough info to understand the problem?
	- Use the info to develop a better test/program applying hacks to force race conditions

4

4) Fix

- Check that the problem does not take place
- Deeply think about possible drawbacks of the fix

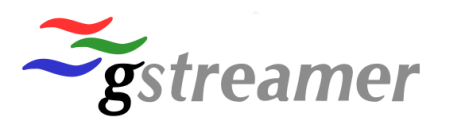

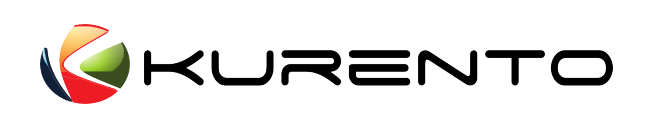

#### Time consumption

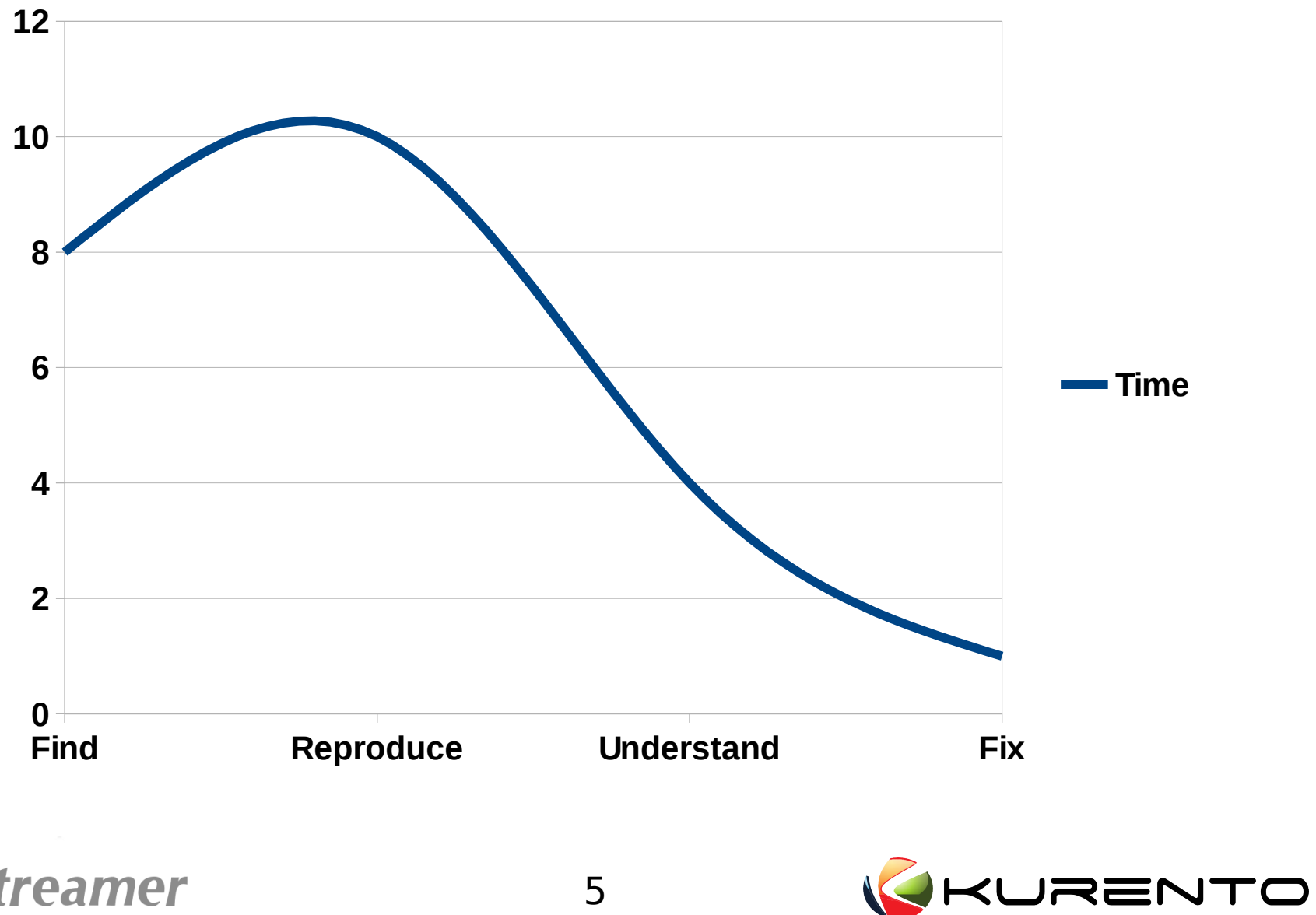

### Tool set

- **Bug finders** 
	- **forever.sh (run until failure)**
- **Bug hunters** 
	- GDB
	- valgrind
	- G\_DEBUG=fatal\_warnings
	- **Specific logs**
- **-** Race condition provokers
	- **sleep**
	- cond\_wait/cond\_signal

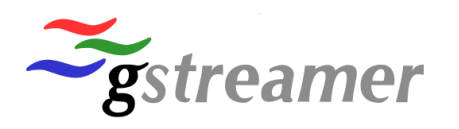

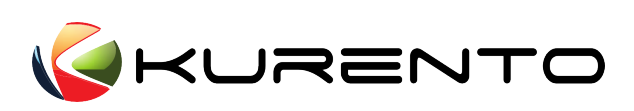

# Using tools

- How can we find bugs if the race conditions only happen time to time (e.g.: 1/1000)?
	- Use "bug finders"
		- No problem, run as many times you need (e.g.:1000 times)
		- Automatic and background way: do not spend developer time
		- Much better if it can be reproduced by an automatic test
- **How can we gather the info when the bug happens?** 
	- Use "bug hunters"
		- Then analyze outputs and reports
- How can we make a test/program that fails almost always?
	- **Use "race condition provoker"**
	- **This will help you to understand the problem**

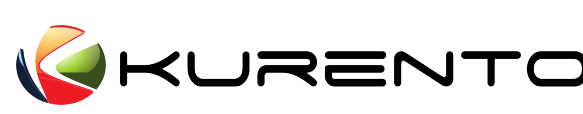

#### Detected Race Condition Bugs

- tee: Avoid race condition while forwarding sticky events
	- https://bugzilla.gnome.org/show\_bug.cgi?id=752213
- tee: adding inactive pad to running element
	- https://bugzilla.gnome.org/show\_bug.cgi?id=772115
- pad: check caps not NULL before referring
	- https://bugzilla.gnome.org/show\_bug.cgi?id=768450
- ghostpad: invalid ref getting internal pad
	- https://bugzilla.gnome.org/show\_bug.cgi?id=768100
- gstclock: segmentation fault when unschedule
	- https://bugzilla.gnome.org/show\_bug.cgi?id=770953

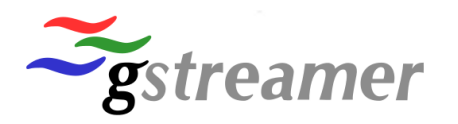

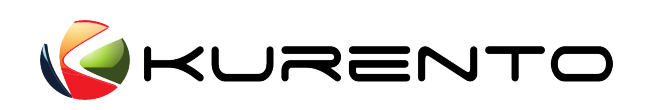

# Analyzing a real case (I)

- The **goal is not** that the audience deeply understand the case, but see how much complicated this kind of bugs can be and how to apply the process.
- tee: Avoid race condition while forwarding sticky events
	- [https://bugzilla.gnome.org/show\\_bug.cgi?id=752213](https://bugzilla.gnome.org/show_bug.cgi?id=752213)
	- Critical warnings related to **tee** and **pad** found in some Kurento tests:

Unexpected critical/warning: gstpad.c:4258:gst\_pad\_push\_data:<**tee0**:src\_1> Got data flow before segment event

GStreamer-WARNING \*\*: gstpad.c:5031:store\_sticky\_event:<**tee0**:src\_1> Sticky event misordering, got 'caps' before 'stream-start

GStreamer-WARNING \*\*: gstpad.c:5059:store\_sticky\_event:<**fakesink1**:sink> Sticky event misordering, got 'caps' before 'stream-start'

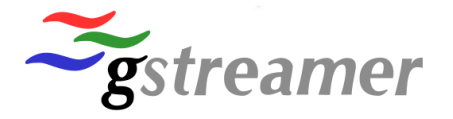

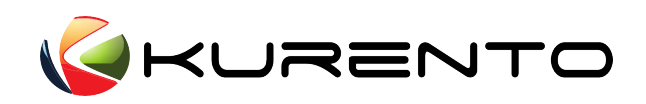

# Analyzing a real case (I)

- tee: Avoid race condition while forwarding sticky events
	- [https://bugzilla.gnome.org/show\\_bug.cgi?id=752213](https://bugzilla.gnome.org/show_bug.cgi?id=752213)
	- Critical warnings related to **tee** and **pad** found in some Kurento tests:

Unexpected critical/warning: gstpad.c:4258:gst\_pad\_push\_data:<**tee0**:src\_1> Got data flow before segment event

```
GStreamer-WARNING **:
gstpad.c:5031:store_sticky_event:<tee0:src_1> Sticky event 
misordering, got 'caps' before 'stream-start
```
GStreamer-WARNING \*\*: gstpad.c:5059:store\_sticky\_event:<**fakesink1**:sink> Sticky event misordering, got 'caps' before 'stream-start'

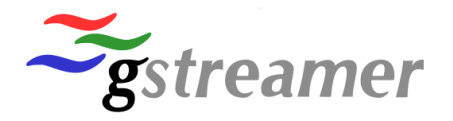

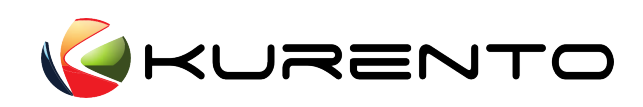

## Analyzing real case (II)

- Set environment to "hunt" the error
	- \$> echo "core" |sudo tee /proc/sys/kernel/core\_pattern
	- $$>$  ulimit  $-c$  unlimited
	- \$> G\_DEBUG=fatal\_warnings ./forever.sh run.sh
- Ref: man core
	- http://man7.org/linux/man-pages/man5/core.5.html

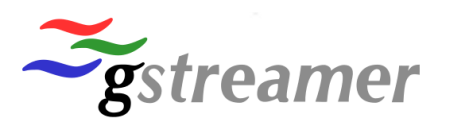

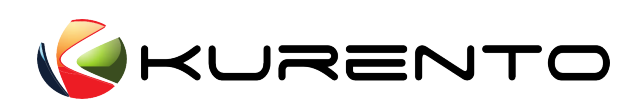

# Analyzing a real case (III)

#### **[app\_thread] [streaming\_thread]**

1 - tee0 and fakesink0 are linked

2 - stream-start event arrives to the **tee0:sink** pad

2.1 - it is forwarded to **tee0:src\_0** and **fakesink0:sink**

3 - Just:

- after forwarding the event to all tee src pads
- and before storing the sticky event in tee0:sink pad
- a new tee src pad is added (**tee:src\_1**) and linked to **fakesink1:sink**
- The stream-start is NOT forwarded to tee:src\_1 because the forwarding iteration has already finished
- the stream start is NOT stored in tee:src\_1 because tee0:sink has not stored the event yet
	- 4 caps event arrives to the tee0:sink pad
	- 4.1 it is forwarded to all tee src pads and to
		- fakesink0:sink and fakesink:1:sink pads
		- So, fakesink1:sink receives the caps event
			- without having the stream-start event

5 - Performs

- 5.1 fakesink1:sink is unlinked from **tee:src\_1**
- 5.2 tee:src\_1 is released
- 5.3 fakesink1:sink is linked to a new tee src pad (**tee:src\_2**)
- 5.3.1 stream-start event is stored in tee:src\_2
- 5.3.2 stream-start event is tried to be stored into fakesik1:sink

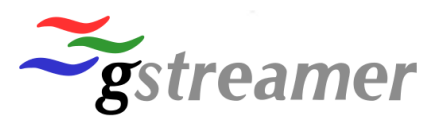

**Here we have the misordering error**

12

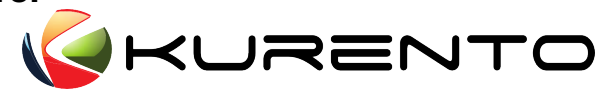

# Analyzing real case (IV)

#### **[app\_thread] [streaming\_thread]**

- 1 tee0 and fakesink0 are linked
	- 2 stream-start event arrives to the **tee0:sink** pad

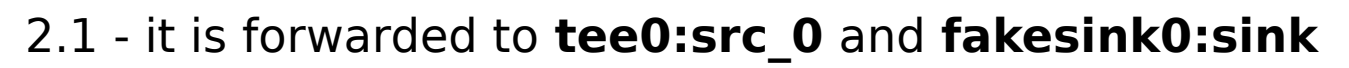

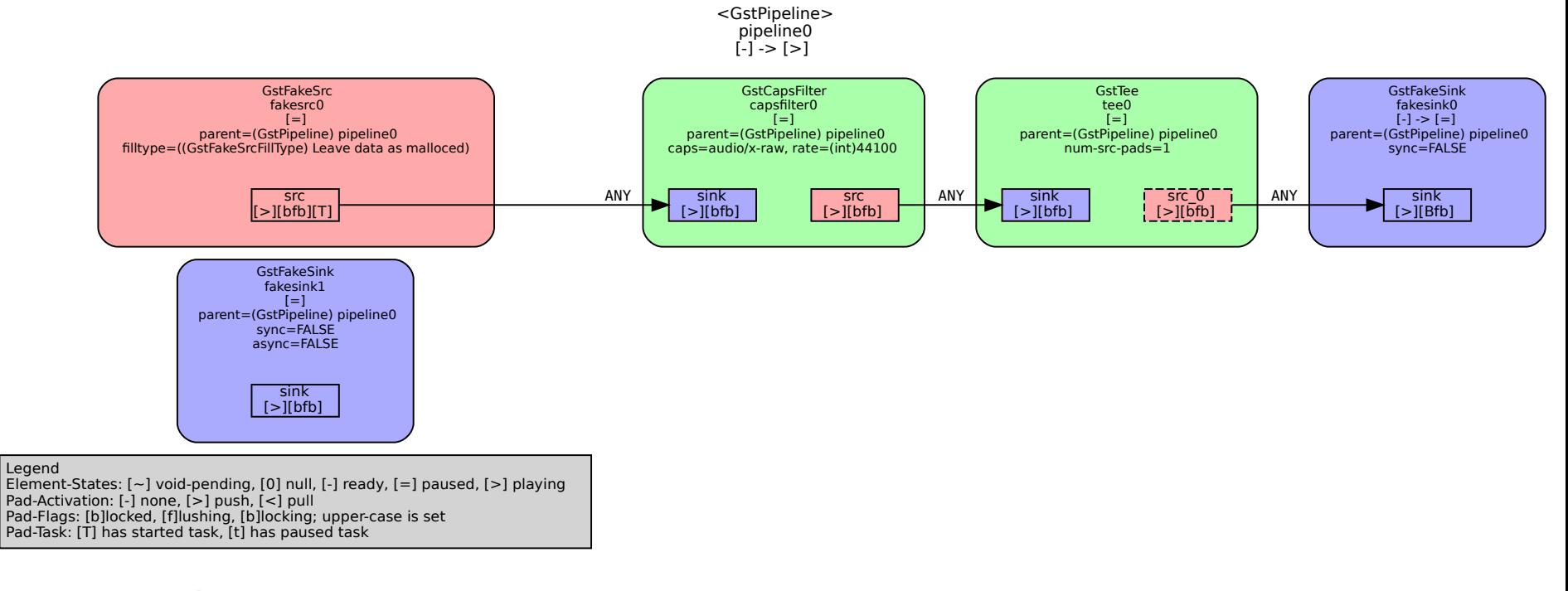

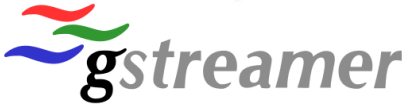

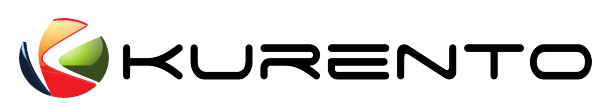

#### Analyzing real case (V) **[app\_thread] [streaming\_thread]**

- 3 Just:
	- after forwarding the event to all tee src pads
	- and before storing the sticky event in tee0:sink pad
	- a new tee src pad is added (**tee:src\_1**) and linked to **fakesink1:sink**
		- The stream-start is NOT forwarded to tee:src\_1 because the forwarding iteration has already finished
		- the stream start is NOT stored in tee:src\_1 because tee0:sink has not stored the event yet
			- 4 caps event arrives to the tee0:sink pad
			- 4.1 it is forwarded to all tee src pads and to
				- fakesink0:sink and fakesink:1:sink pads

without having the stream-start event

So, **fakesink1:sink** receives the caps event

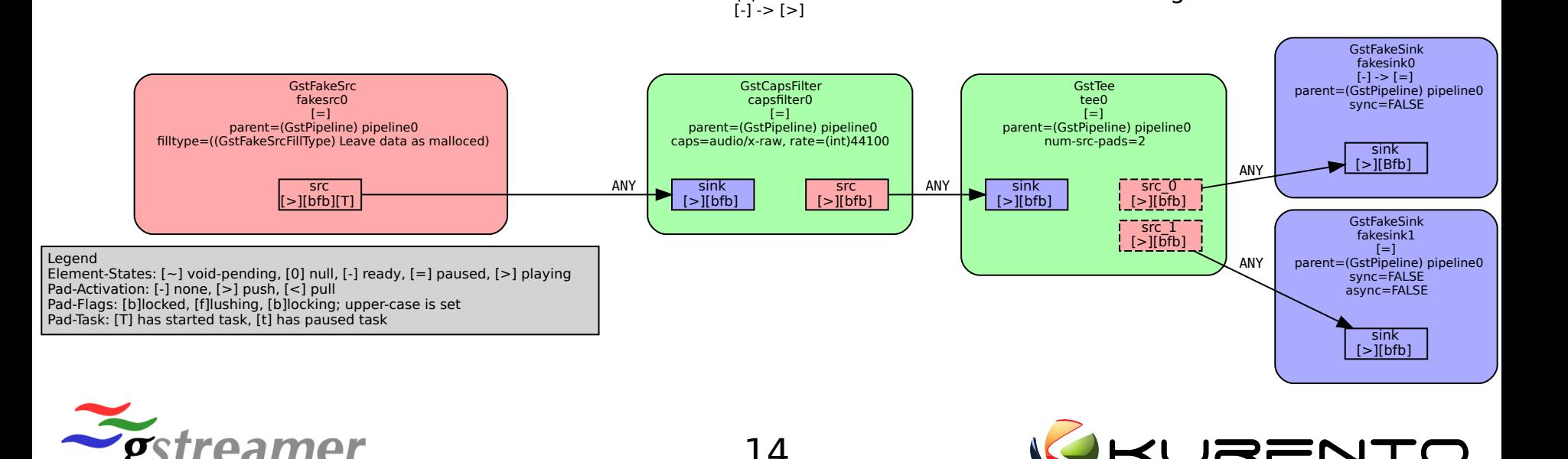

<GstPipeline> pipeline0

#### Analyzing real case (VI) **[app\_thread] [streaming\_thread]**

- 5 Performs
- 5.1 fakesink1:sink is unlinked from **tee:src\_1**
- 5.2 tee:src\_1 is released
- 5.3 fakesink1:sink is linked to a new tee src pad (**tee:src\_2**)
	- 5.3.1 stream-start event is stored in tee:src\_2
	- 5.3.2 stream-start event is tried to be stored into fakesik1:sink

#### **Here we have the misordering error**

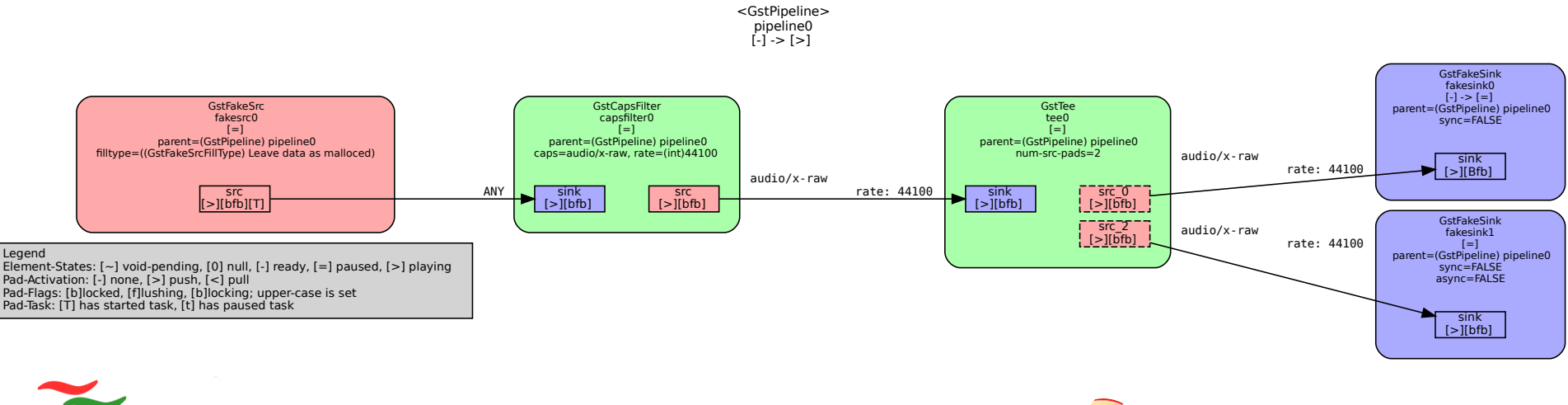

15

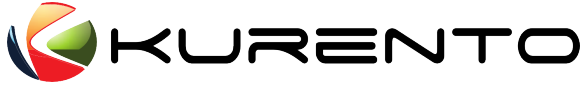

### General remarks

- Invest some minutes to think about race conditions when you are developing. In this way you can save days (even weeks) debugging when the bug appears
	- For that you can use this idea: "putting sleeps in the code should work like without them"
- Deadlocks are easier to debug that "open critical sections"
	- GStreamer has a lot of "open critical section" to avoid deadlock due to use mutex instead of recursive mutex
- Use g\_warning/g\_critical when you consider that the situation is wrong
	- It is better being quite strict with that and add too g warnings and remove they later than do not detect wrong situations

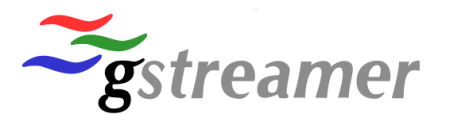

### Conclusions/Future work

- Debugging race conditions problem can consume a lot of time
	- $-$  Automate fully or partially the process  $\rightarrow$  Continuous Integration
	- How?
		- Use free slots of the nightlies to run forever.sh of some tests
		- Use "bug hunters" to gather info if a bug happens
	- Tests only cover part of the system
		- What can we do?
			- Stress your systems looking for bugs
			- Use maintenance periods to use "race condition provokers" to look for bugs

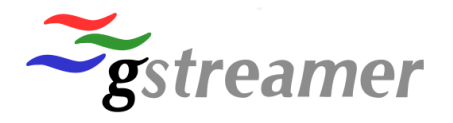

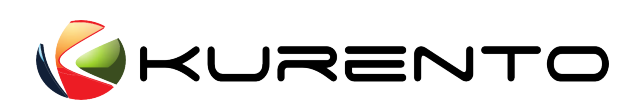

#### Thank you

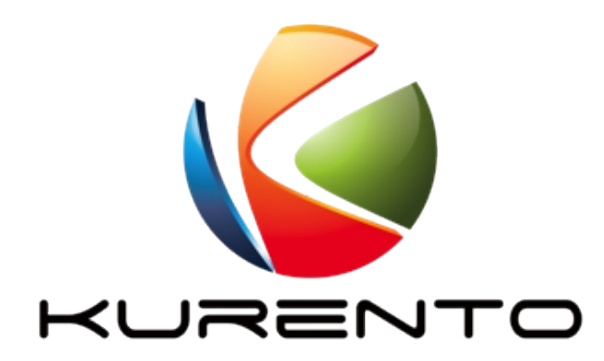

http://www.kurento.org http://www.github.com/kurento info@kurento.org Twitter: @kurentoms

http://www.nubomedia.eu

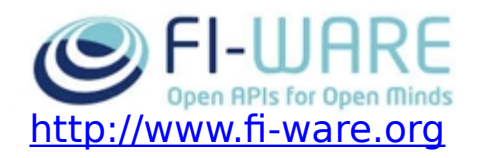

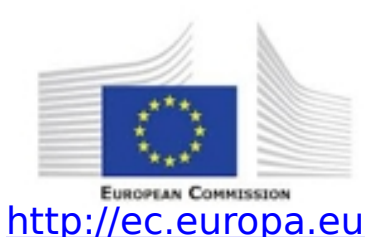

Miguel París mparisdiaz@gmail.com